## **Demandes**

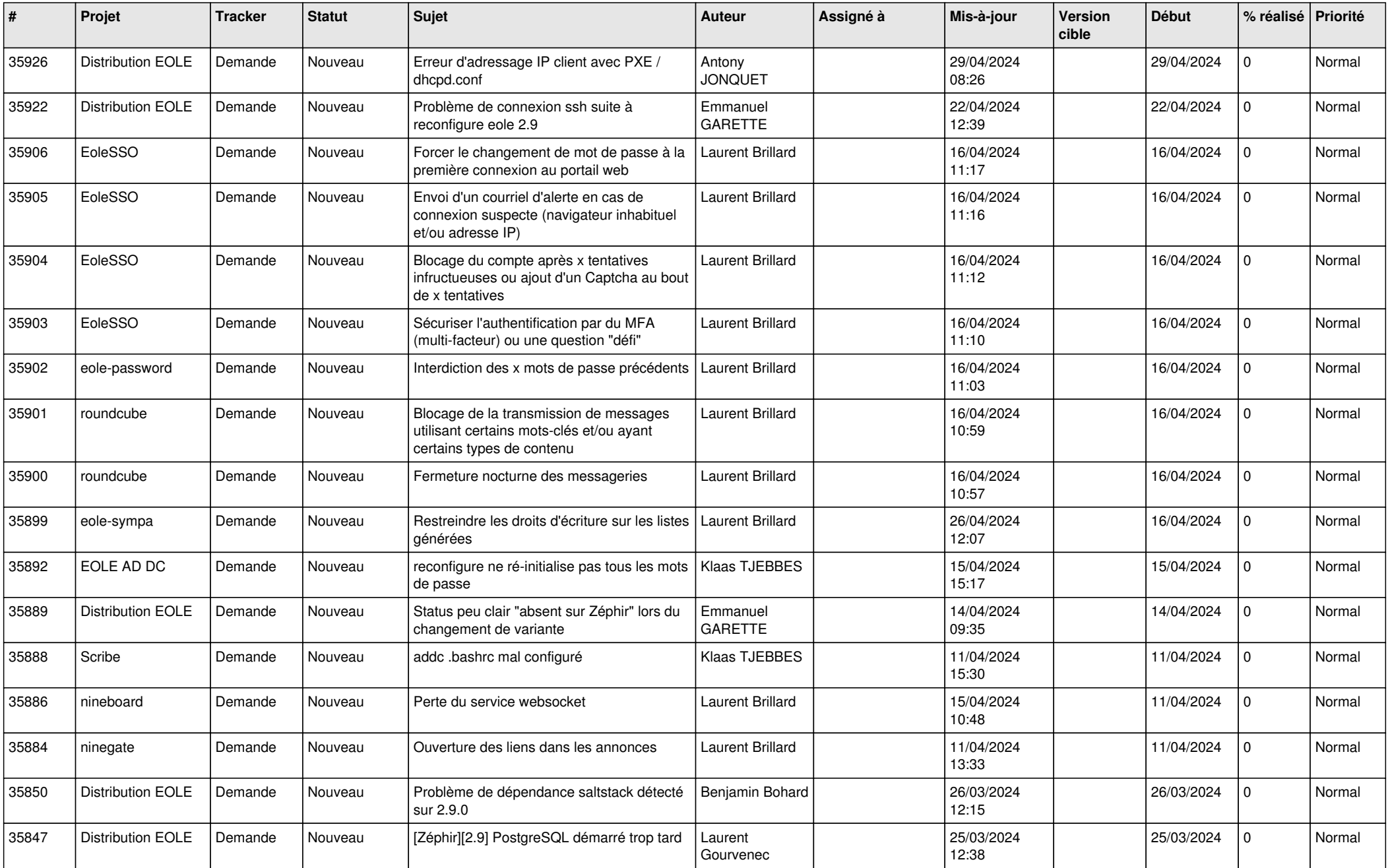

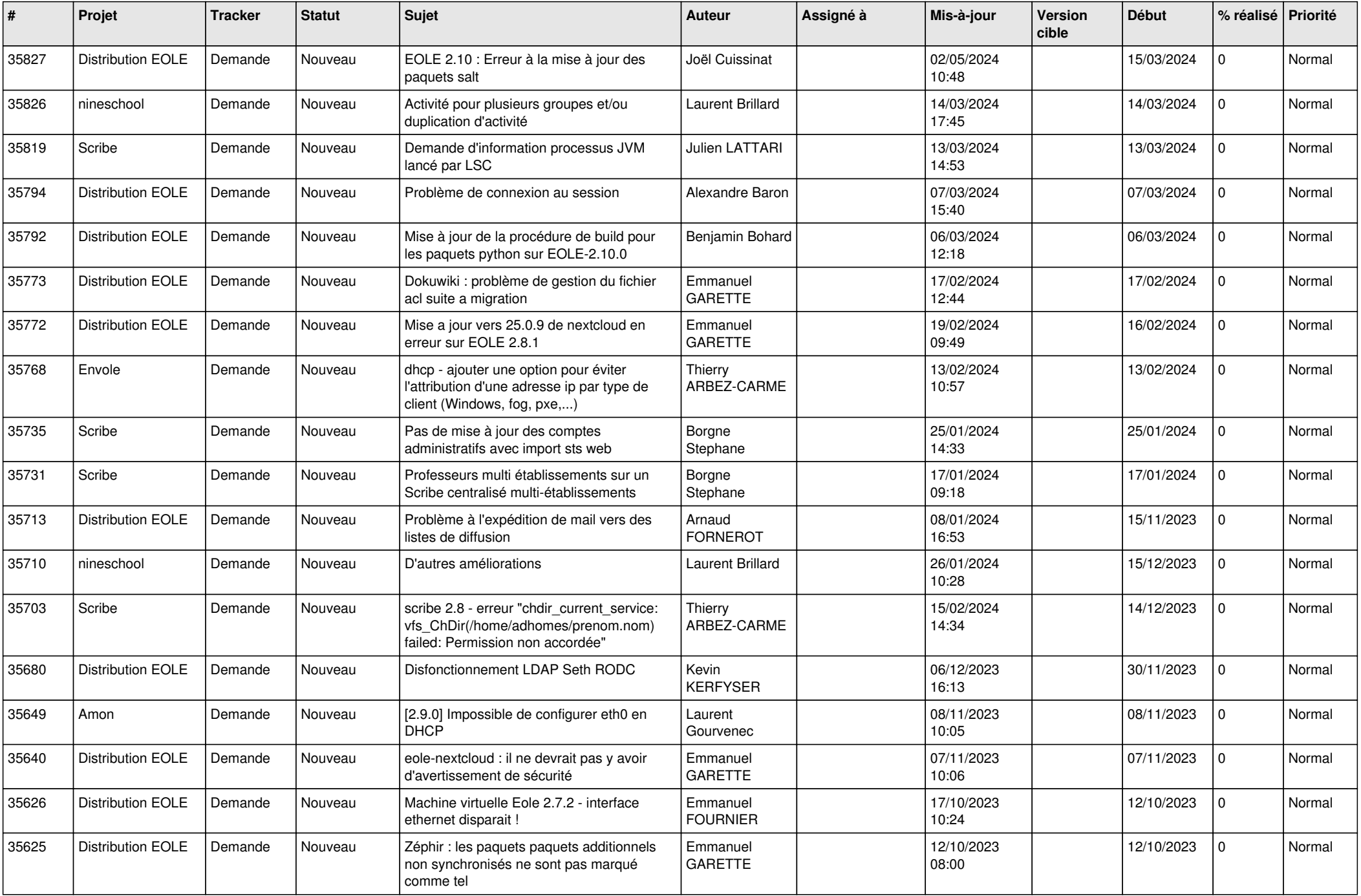

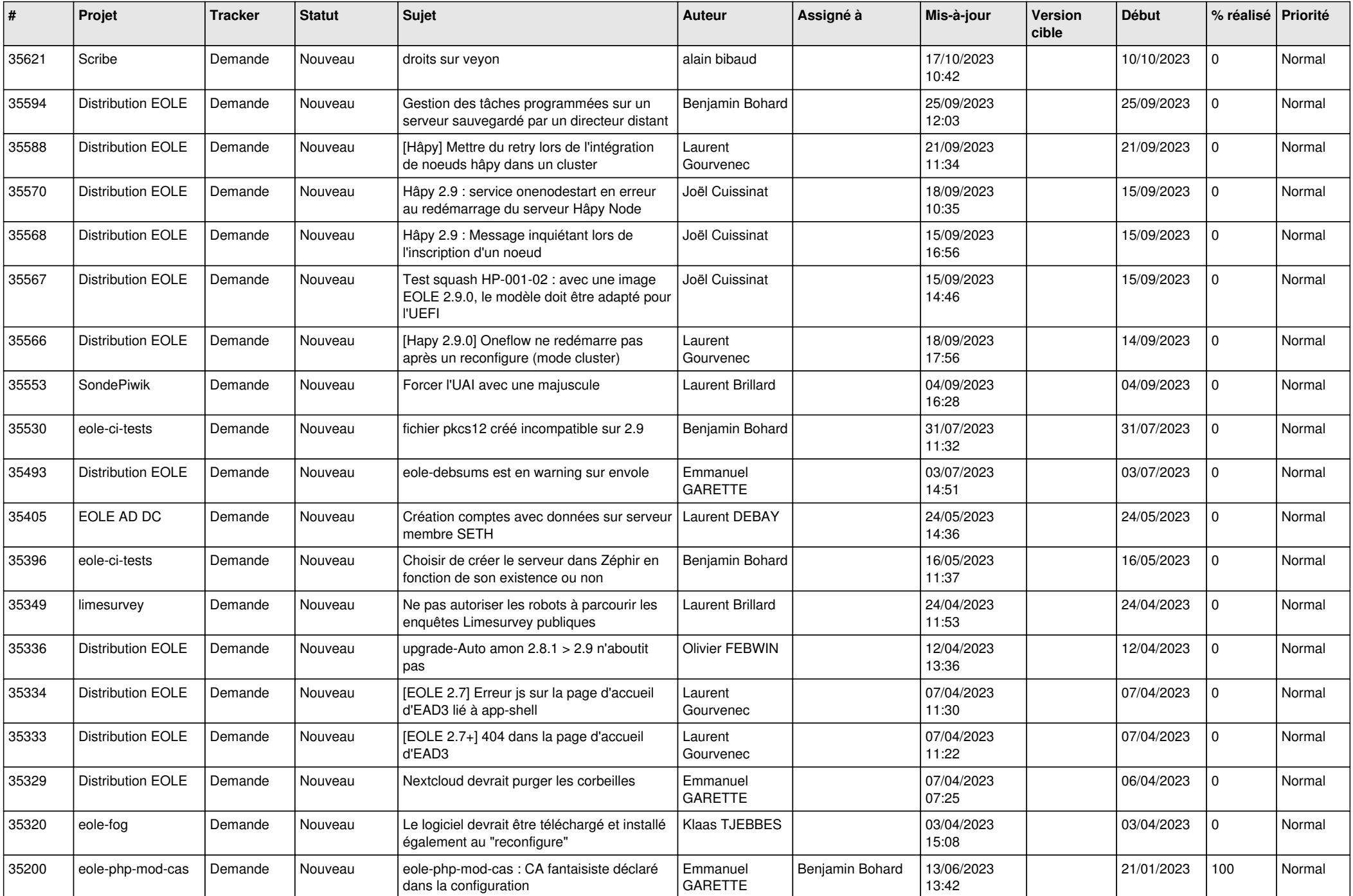

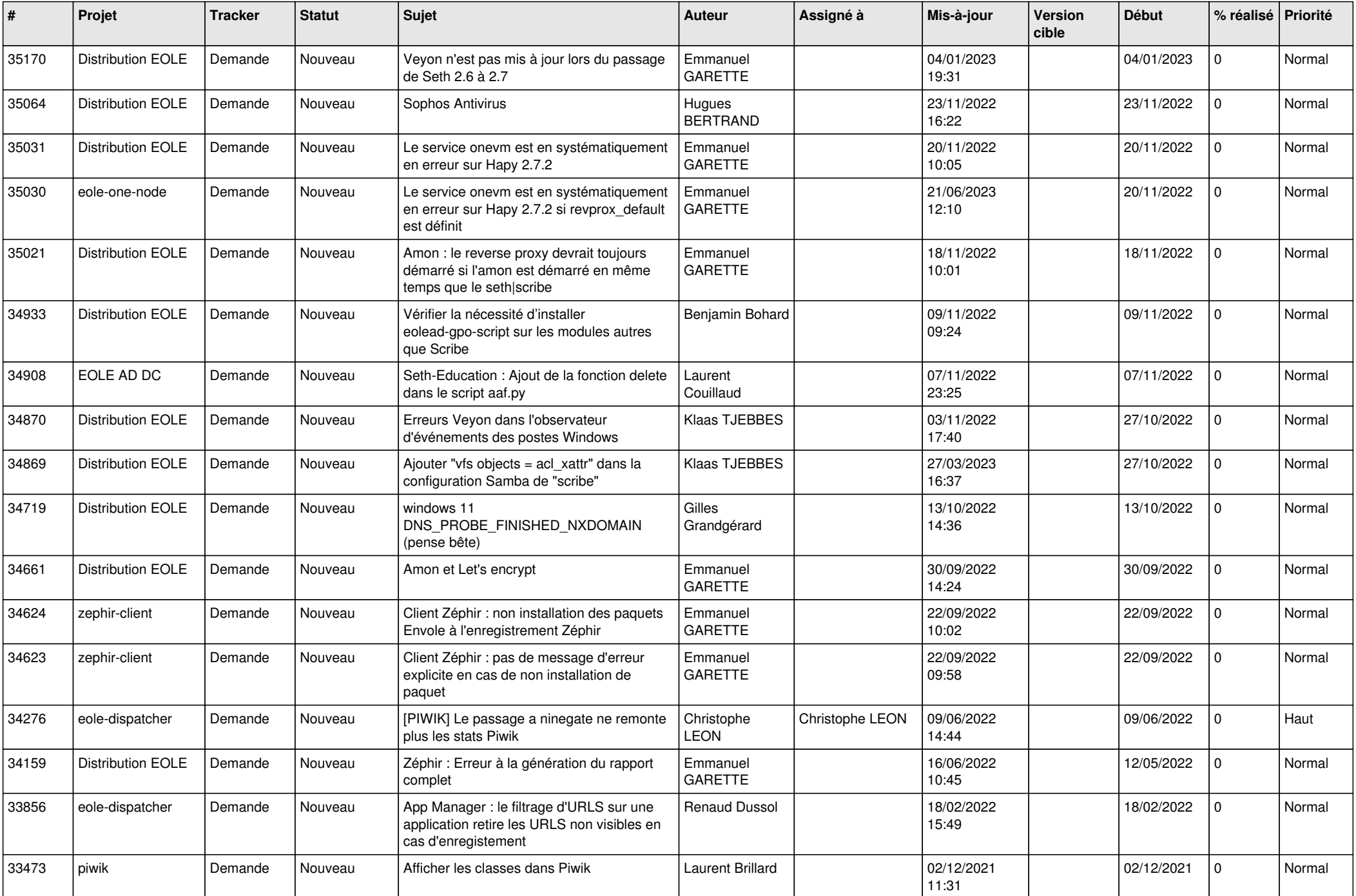

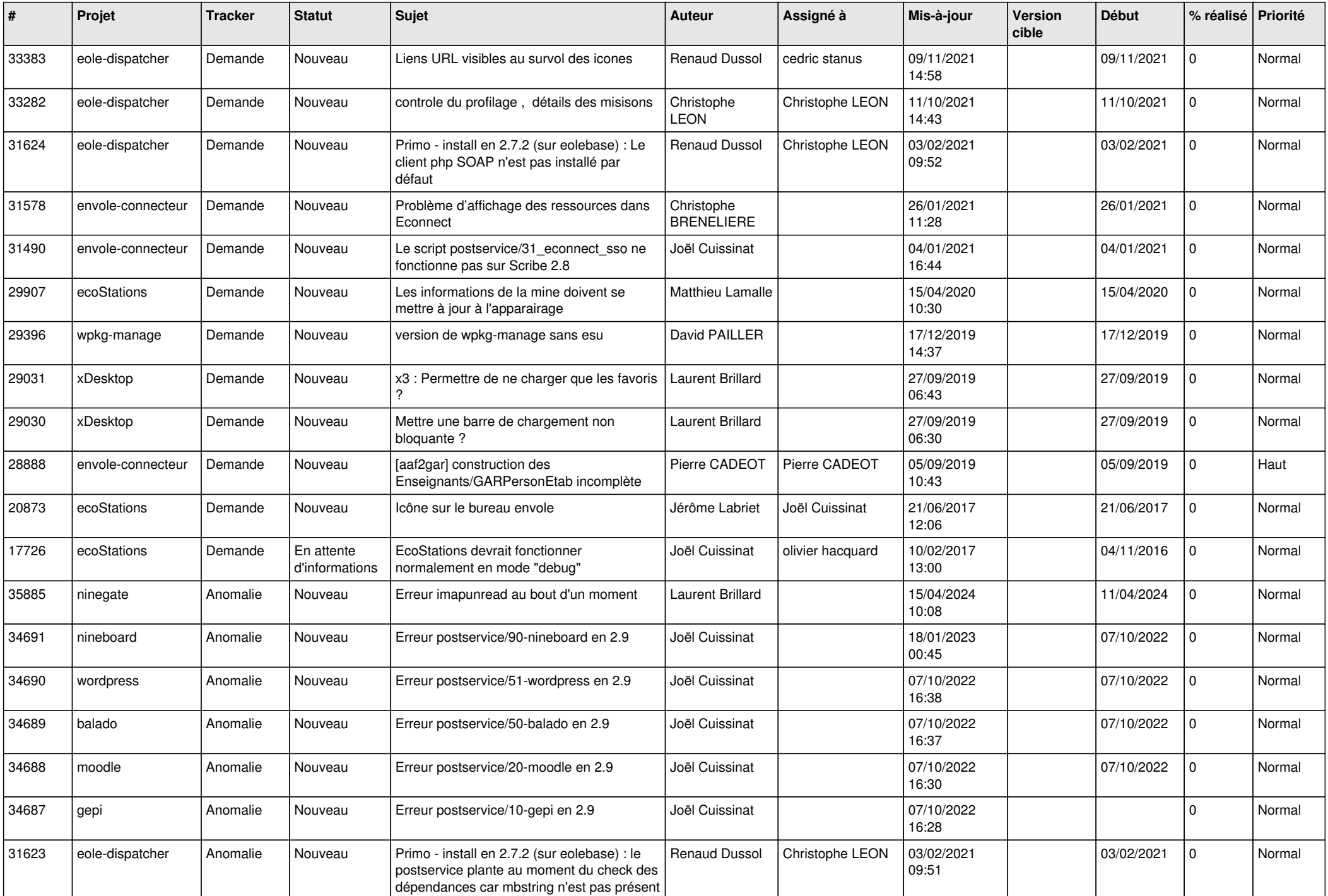

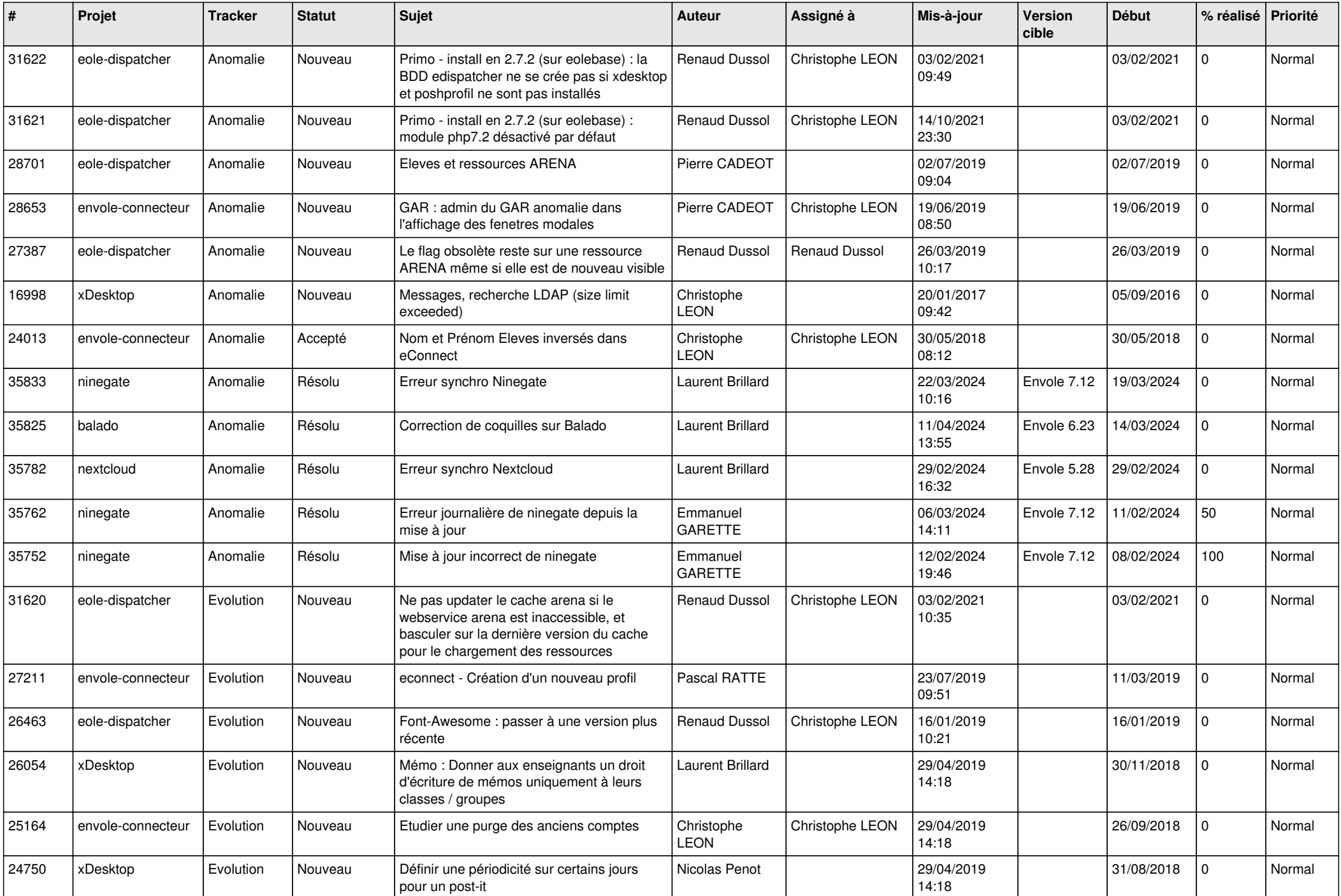

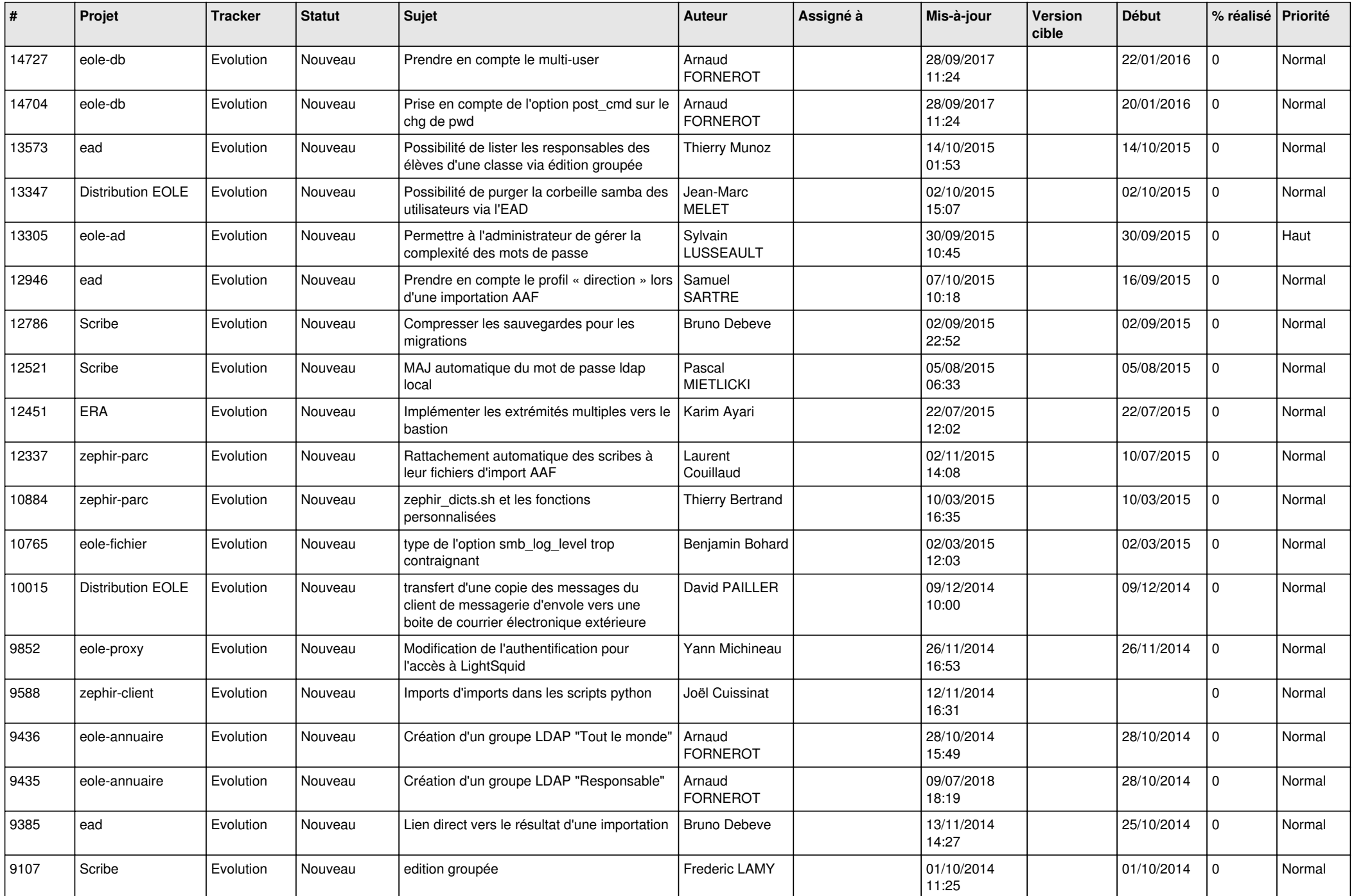

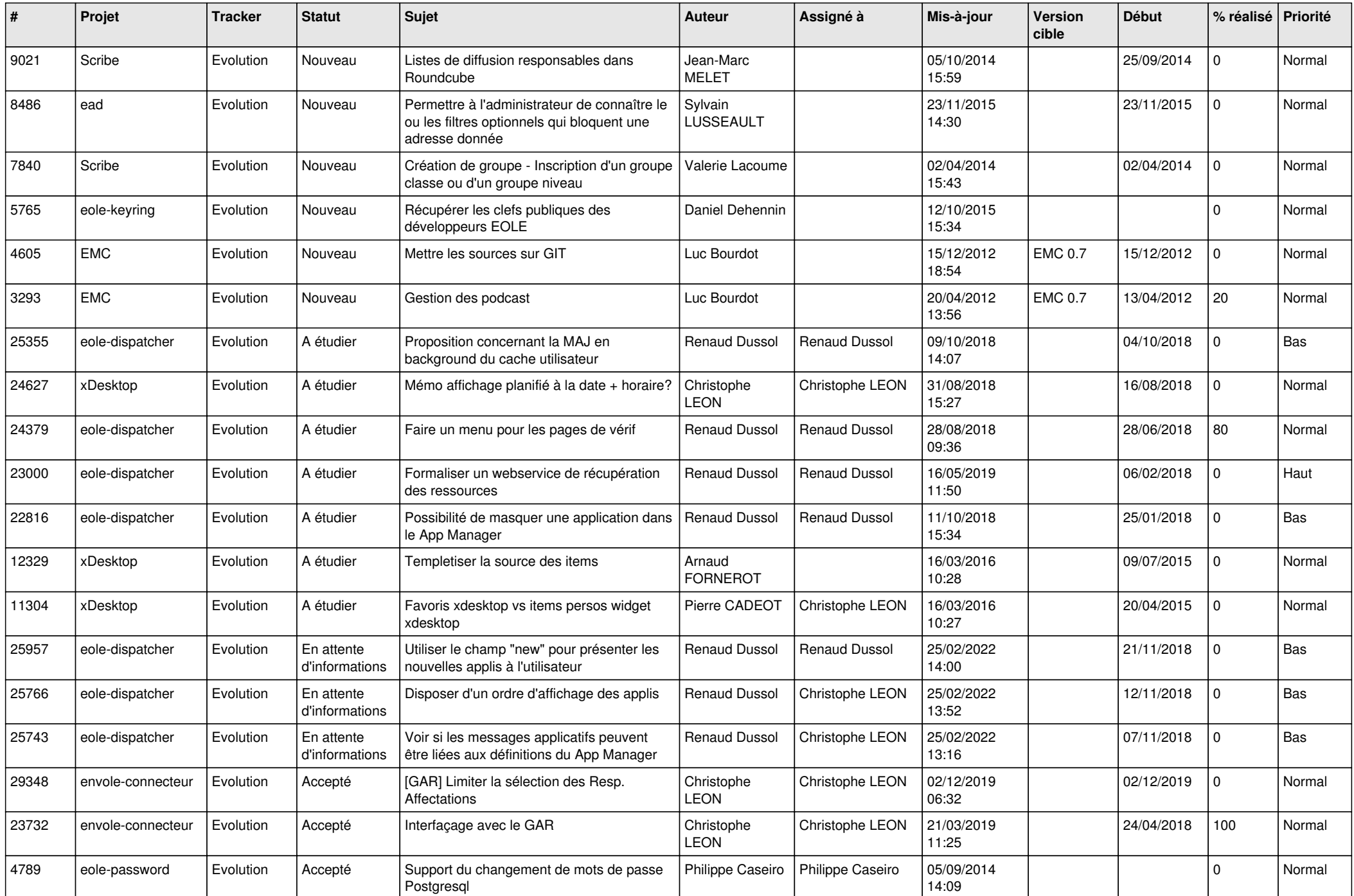

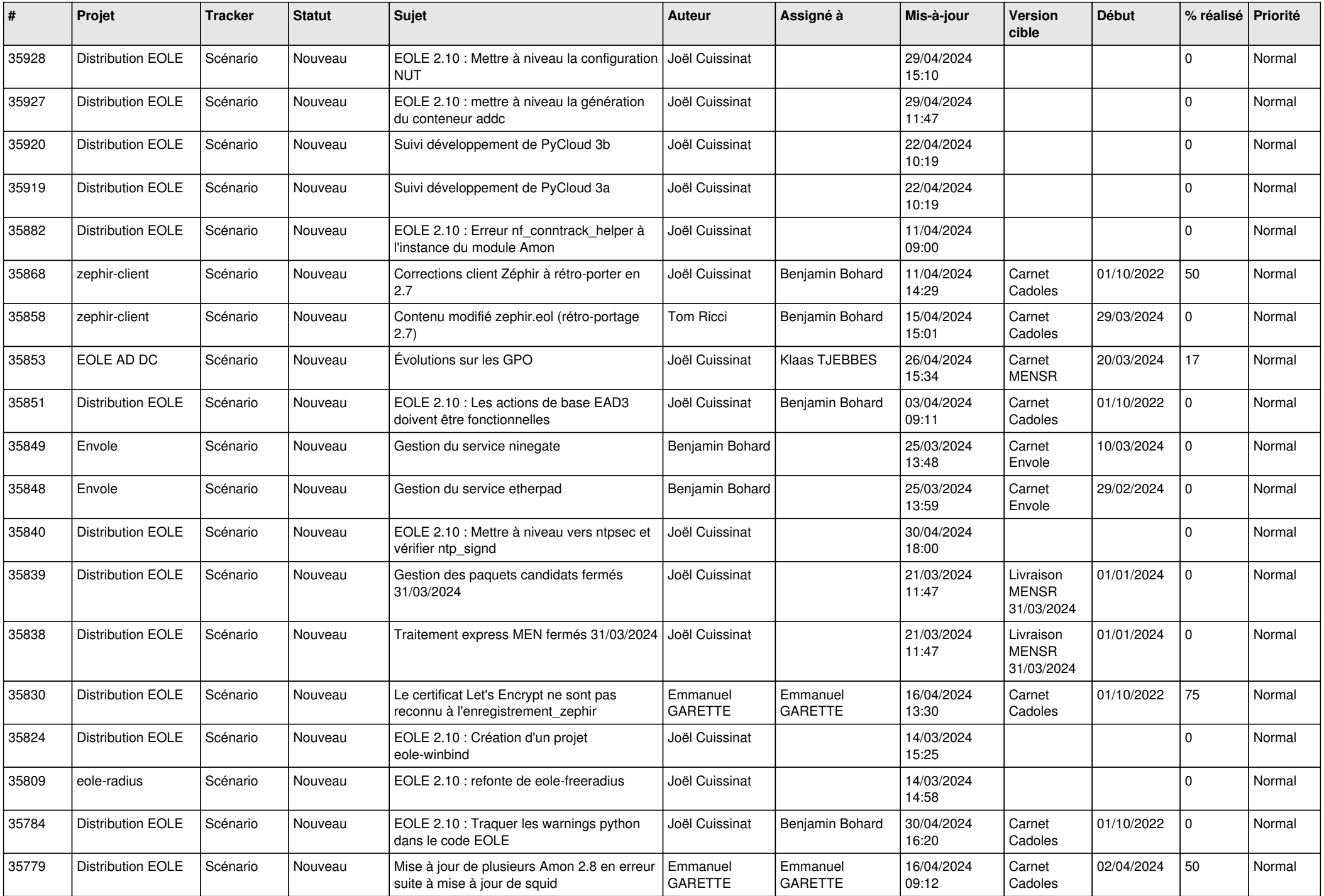

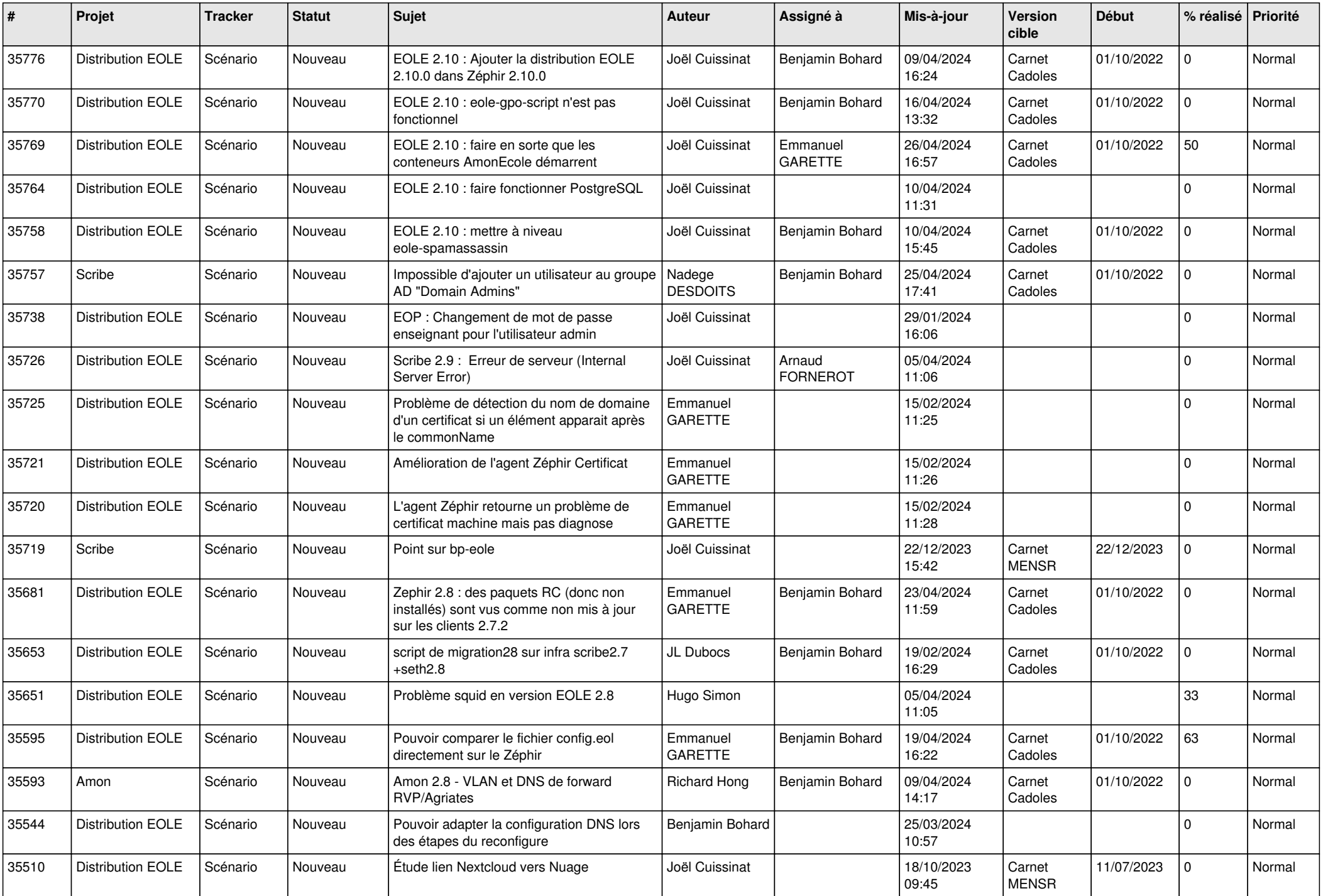

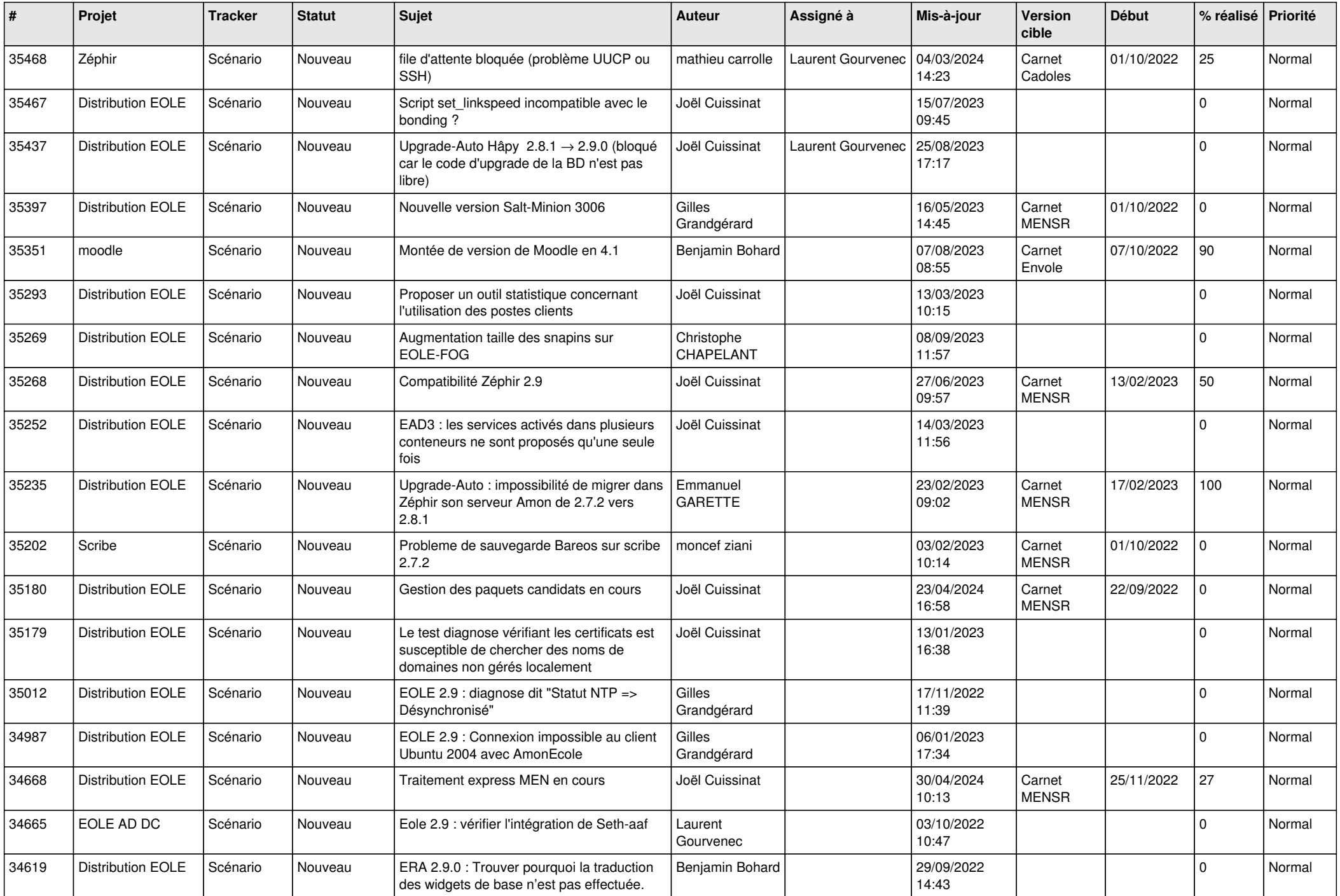

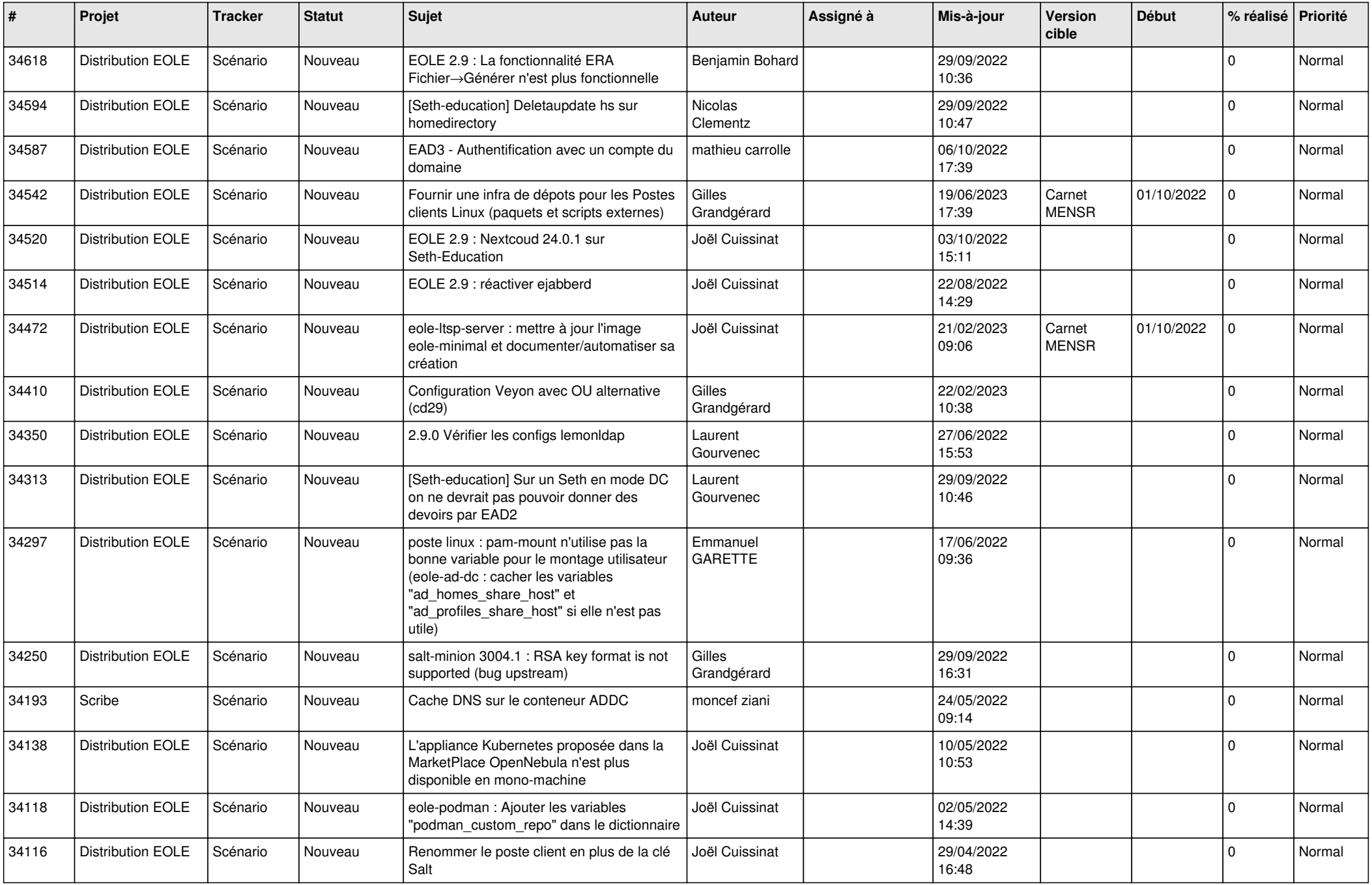

![](_page_12_Picture_534.jpeg)

![](_page_13_Picture_535.jpeg)

![](_page_14_Picture_537.jpeg)

![](_page_15_Picture_553.jpeg)

![](_page_16_Picture_569.jpeg)

![](_page_17_Picture_557.jpeg)

![](_page_18_Picture_527.jpeg)

![](_page_19_Picture_566.jpeg)

![](_page_20_Picture_531.jpeg)

![](_page_21_Picture_574.jpeg)

![](_page_22_Picture_584.jpeg)

![](_page_23_Picture_654.jpeg)

![](_page_24_Picture_653.jpeg)

![](_page_25_Picture_628.jpeg)

![](_page_26_Picture_625.jpeg)

![](_page_27_Picture_576.jpeg)